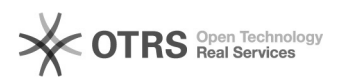

## Incluir participante após conclusão das atividades

03/05/2024 10:25:11

## **Imprimir artigo da FAQ**

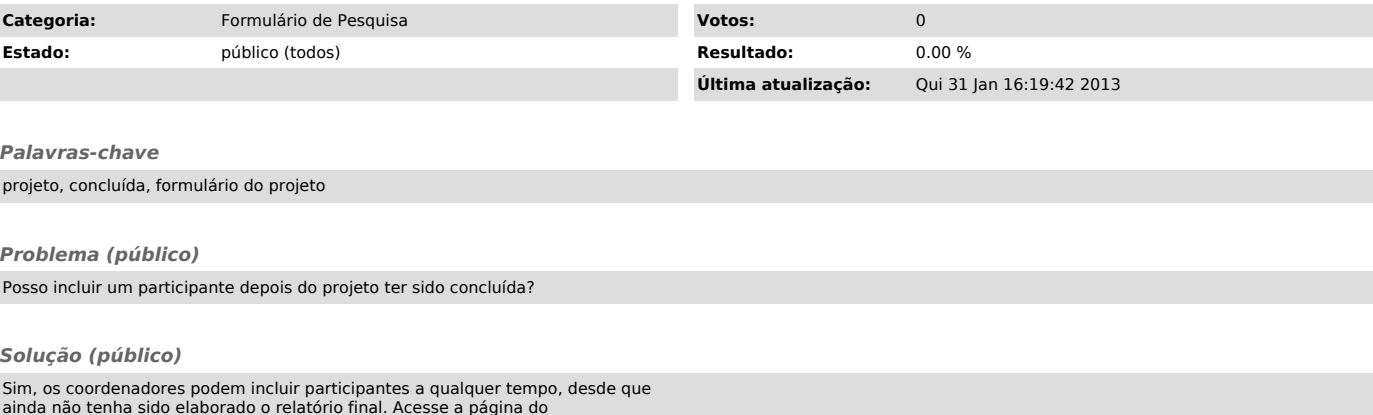

ainda não tenha sido elaborado o relatório final. Acesse a página do<br>formulário de pesquisa, informe o seu "nome do usuário" e a senha, clique no<br>botão "por situação" no campo "ver formulários", destaque o formulário do<br>pr